# **أثر نمط التفاعل بمنصة التعلم اإللكترونية Schoology في تنمية مهارات إنتاج الصورة الرقمية لدى طالب تكنولوجيا التعليم**

**1 شيماء ربيع جميل أ.د/ زينب محمد أمين 2 أ.د/ آمال ربيع كامل 3**

**المستخلص:** 

هدف البحث إلى الكشف عن نمطي التفاعل )تفاعل المتعلم مع المتعلم، تفاعل المتعلم مع المعلم) بمنصة التعلم الإلكترونية Schoology في تنمية مهارت إنتاج الصور الرقمية لدى طالب تكنولوجيا التعليم بكلية التربية النوعية، واستخدم المنهج الوصفي لجمع المعلومات و تصنيفها ومعالجتها وتحليلها تحليلا كافيًا ودقيقًا لاستخلاص دلالتها والوصول إلى نتائج وتعميمات عن الموضوع محل البحث، والمنهج شبه التجريبي الستقصاء دور المتغير المستقل ودراسة أثره على المتغير التابع للتحقق من صحة فروض البحث، واستخدم المنهج التكنولوجي الذي يقوم على تصميم وتطوير وتقويم البيئة التي تم تصميها.

تكونت عينة البحث من (٤٤) طالبًا وطالبة من طلاب الفرقة الرابعة، قسم نكنولوجيا التعليم، كلية التربية النوعية، جامعة المنيا تم اختيارهم بطريقة عشوائية تم توزيعهم على محموعتين تجريبيتين كل مجموعة بها (٢٢) طالبًا وطالبة. وتمثلت الأدوات في قائمة مهارات إنتاج الصور الرقمية، وبطاقة مالحظة الصور الرقمية وبطاقة تقييم منتج الصور الرقمية، وأظهرت النتائج فاعلية منصة التعلم اإللكترونية Schoology القائمة على تنمية مهارات إنتاج الصور الرقمية لدى طالب تكنولوجيا التعليم و أن استخدام نمط التفاعل المعتمد على تفاعل المتعلم مع المتعلم كان أفضل من نمط تفاعل المتعلم مع المعلم في درجات بطاقة المالحظة وبطاقة تقييم المنتج النهائي.

**الكلمات المفتاحية:** أنماط التفاعل، منصة التعلم اإللكترونية Schoology، مهارات إنتاج الصورة الرقمية.

 $\overline{a}$ 

وهنالها النوع

**55**

<sup>1</sup> **مصمم تعليمي بمركز إنتاج المقررات اإللكترونية، جامعة الفيوم.**

<sup>2</sup> **أستاذ ورئيس قسم تكنولوجيا التعليم، عميد كلية التربية النوعية، جامعة المنيا.**

<sup>3</sup> **أستاذ المناهج وطرق تدريس العلوم، عميد كلية التربية، جامعة الفيوم.**

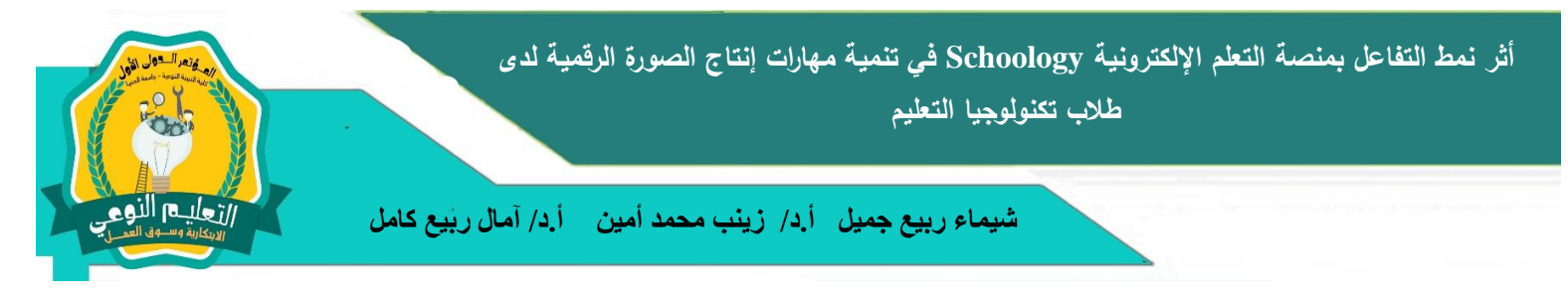

### **The Impact of the Interaction Style of the Schoology in Developing the Skills of Digital Image Production among Students of Instructional Technology**

#### **Shaimaa R. G. Mohamed Prof. Amal R. Kamel Prof. Zeinab M. Amin**

#### **Abstract**:

The search aims to discover the effect of difference between some of kinds of interaction (interaction student with student- interaction student with teacher) in the Schoology of development of skills of digital photos' production for students of instrucational technology, faculty of specific education, using the description way to collect information and classify, process and analyze them adequately and accurately to reach to results of the research and a semi-experimental approach to investigate the role of the independent variable and studies its effect on the variable that prove research hypotheses, and use a technological approach that is based on the design, development and evaluation of the environment that is designed.

The model of the research contain 44 students from the fourth group of educational technology department, faculty of specific education, El Mini University that are chosen in random way and divide them to two experimental groups  $\cdot$ each group contain 22 student. The tools are represented in the list of digital photos' production ,the card of digital photos 'observation and the card of assessment of digital photos' production.The results of the schoology that based on development the skills of digital photos' production for students of educational technology proved that based on interaction of student with student was better than interaction student with teacher in the card of observation and the card of assessment of the final production.

**Keywords:** Interaction Style, Schoology, Skills of Digital Image Production

**مقدمة:**

بشهد العصر الحالي تطورًا هائلا في مستحدثات تكنولوجيا التعليم القائمة على توظيف<br>. تكنولوجيا المعلومات والاتصالات وما أرفقها من مستحدثات وأدوات جديدة تجعل المتعلم محورا للهملية التعليمية كالمنصات التعليمية اإللكترونية كأحد المستحدثات التي ظهرت إلينا نتيجة لتطور الحادث في مجال التعليم اإللكتروني.

يعتمد التعليم اإللكترونى على استخدام الوسائط اإللكترونية التفاعلية للتواصل بين المتعلم والمعلم، وبين المتعلم والمحتوي، ويؤكد التعليم اإللكترونى على مبدأ التعلم الذاتي و التعليم المستمر مدى الحياة، كما يؤكد على مبدأ التعلم وفق قدرات الطالب وحسب سرعته الذاتية، حيث يغير التعليم اإللكترونى من الصورة التقليدية للفصل الدراسي ويحوله إلى بيئة تعلم تفاعلية تقوم علي التفاعل بين المتعلم ومصادر التعلم المختلفة، كما يدعم التفاعل مع أقرانه )أحمد الشو ادفي، **أثر نمط التفاعل بمنصة التعلم اإللكترونية Schoology في تنمية مهارات إنتاج الصورة الرقمية لدى طالب تكنولوجيا التعليم**

 **شيماء ربيع جميل أ.د/ زينب محمد أمين أ.د/ آمال ربيع كامل** 

وهناا وبالعززا

 $.7.7$ 

حيث تعد منصات التعلم اإللكترونية أحد أشكال التعليم اإللكتروني والتعليم عن بعد والذي يجمع ما بين أنظمة إدارة التعلم وتقنيات الجيل الثاني للويب ويمكن توظيفها في العملية التعليمية حيث تتيح منصات التعلم اإللكترونية التفاعل اإللكتروني والتشاركية بين الطالب والمعلمين وبين الطالب وبعضهم، من خالل استخدام أدوات االتصال والتفاعل المتزامنة وغير المتزامنة، التي ساعدت على تبادل الأراء والخبرات التعليمية والحوارات والمناقشات الهادفة وعدم الاقتصار على المعلم فقط كمصدر للمعرفة )2006 ,Jonathan).

يمكن القول بأن منصة التعلم اإللكترونية Schoology بيئة تعلم الكترونية تفاعلية الدارة المحتوى اإللكتروني تهدف الى توفير أدوات تقنية تساعد على تنمية التواصل والمشاركة والتفاعل بين كل من الطالب والمعلم وأقرانه والمحتوي وواجهة المستخدم وكذلك التعامل مع عديد من تقنيات .)youtube, facebook, twiiter, google drive, khan academy( للويب الثاني الجيل

تعد الصورة الرقمية أحد أشكال مصادر التعلم التي تأثرت بالتكنولوجيا الرقمية حيث تمثل أحد أهم العناصر اإلنتاجية المرئية المكونة والمؤثرة في تصميم و نتاج ا برمجيات الكمبيو تر التعليمية باعتبارها أهم وسائل التواصل البصري حيث تساهم في نقل مضمون الرسالة التعليمية بكل يسر وسهولة، وتساهم معالجة الصورة الرقمية في اإلبقاء على المعلومات المفيدة منها وحذف غير المفيد فيها مما يجعلها في دائرة اهتمام مطوري البرمجيات التعليمية ) زينب أمين، 2015(.

نتيجة ألهمية إنتاج الصور الرقمية ظهرت الحاجة إلى أدوات وتقنيات جديدة تساعد المتعلمين على التفاعل في الموقف التعليمي مما يعمل على زيادة التعلم وتنمية مهارات المتعلمين على إنتاج الصور الرقمية وإعطائهم المعابير اللازمة لإنتاجها ً من خلال استخدام كل ما هو متاح من تقنيات وتطبيقات بمنصة التعلم التفاعلية اإللكترونية Schoology من خالل االهتمام بدراسة أثر نمط التفاعل المتمثل في تفاعل المتعلم مع المعلم أونمط تفاعل المتعلم مع المعلم من خالل المنصة.

### **مشكلة البحث:**

نبع اإلحساس بمشكلة البحث من عدة مصادر، منها:

- لو حظ أن المقررات اإللكترونية الخاصة بتكنولوجيا التعليم على مستوى الجامعات المصرية ال يوجد من بينها مقرر إنتاج الصور الرقمية من حيث إنتاج الصورة الرقمية ببرنامج الفوتوشوب رغم أهميته وأن نظام إدارة التعلم الموودل بالرغم من أهميته وانتشاره الواسع فإن

**57**

وهناا وليلعزن

منصة Schoology تفوقه من خالل التقنيات الموجودة بها كما أن المحتوى الخاص بإنتاج الصور الرقمية عادة يتم تدريسه ضمن نطاق مقرر إنتاج الصور الفوتوغرافية وباآلتي فانه ال يكفي لالهتمام بالجانب المهاري الخاص بهذا الجزء ويتم تدريسه من منطلق معالجة الصور وتعليمهم الأدوات كاملة مما يجعل الطالب في حالة تشتت من البرنامج وخاصة مع كثرة الأدوات المتاحة به.

- نتائج وتوصيات الدراسات والبحوث السابقة والتي توضح أهمية اكساب الطالب مهارات إنتاج الصور الرقمية مثل دراسة عادل سرايا )2011( والتي أوصت بأهمية إكساب المعلمين سواء قبل الخدمة أو أثنائها مهارات التعلمل مع البصريات وتوظيفها في العملية التعليمية، وكذلك دراسة زينب العجيزي) 2015( التي أوصت بضرورة تنمية مهارات إنتاج الصور الرقمية والتفكير البصري لدى طالب تكنولوجيا التعليم.
- نتائج وتوصيات الدراسات السابقة في التفاعلية ببيئات التعلم اإللكترونية في تنمية التحصيل المعرفي والمهاري للطلبة مثل دراسة زينب محمد حسن )2015( والتي أوصت بأهمية تقديم نمط التفاعل اإللكتروني بالتعليم المدمج )متعلم مع محتوى، متعلم ومحتوى ومعلم، متعلم رمجموعة) في نتمية الجانب المعرفي والمهاري لاستخدام وإنتاج بعض المستحدثات  $\frac{1}{2}$ التكنولوجية وأن نمط تفاعل المتعلم والمجموعة أكثر الأنماط فاعلية في إكساب المتعلميين الإتجاهات الإيجابية نحو برنامج مستحدثات التعلم. وكذلك دراسة الدسوقي (٢٠١٤) والتي أوضحت أن الفتور والملل عادة ما يصيب الطالب داخل قاعات الدراسة التي ال تدعم التفاعالت االجتماعية والتي من شأنها أن تنمي الجانب التعليمي واإلجتماعي للمتعلم وتقديره لذاته لذلك وجب اإلهتمام بأهمية تفاعل المتعلم مع البيئة اإللكترونية.
- نتائج وتوصيات الدراسات السابقة والتي أوصت بضرورة االهتمام بمنصة Schoology كدراسة ZAINUDDIN Zamzami ( 2017 )والتي أوصت بالمزيد من الدراسات للتحقيق في تصورات الطالب المتعمقة حول استخدام Schoology والتي أكدت على أنه ال تزال هناك حاجة لمزيد من الدراسات حول Schoology من أجل استكشاف خبرات تعلم الطالب وتصوراتهم من وجهة نظر مختلفة وإعدادات مختلفة وكذلك دراسة نور هانم إسماعيل وستي نازلين عبد ربه (٢٠١٨) والتي عُرضت في المؤتمر العلمي الدولي الرابع عشر التعليم اإللكتروني والبرامج التعليمية ببوخارست والتي أكدت على أهمية منصة schoology والتي استخدمت كفصل تحفيزي ومن خاللها قام بوضع المحتوى وعمل االحصاءات وغيرها،

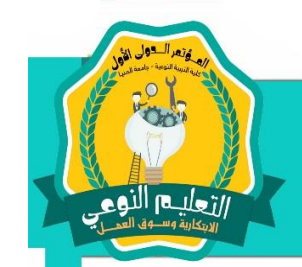

وكذلك دراسة Sarrab) 2016 (التي هدفت إلى عمل مقارنة للجوانب التقنية في ظل الجودة الشاملة بين أنظمة التعلم )Blackboard ,Edmodo ,schoology ,Moodel )و أثبتت الدراسة فاعلية األنظمة جميعها ولكنها عددت المزايا التي يتمتع بها نظام Schoology من حيث سهولة استخدام واجهته والتي تشبه الفيس بوك وكثرة المصادر الموجوده به والتدوين المصغر كما تلبي احتياجات جميع أساليب التدريس.

من هنا تتمركز أسئلة الدراسة حول السؤال الرئيس اآلتي:

"**ما أثر اختالف نمط التفاعل بمنصة التعلم اإللكترونية Schoology على تنمية مهارات إنتاج الصور الرقمية لدى طالب تكنولوجيا التعليم؟".**

تفرع من هذا السؤال األسئلة الفرعية اآلتية:

- .1 ما صورة البيئة القائمة على استخدام منصة التعلم اإللكترونية Schoology في تنمية مهارت إنتاج الصور الرقمية لدى طالب تكنولوجيا التعليم؟.
- .2 ما أثر نمطي التفاعل )تفاعل المتعلم مع األقران/ تفاعل المتعلم مع المعلم( بمنصة التعلم اإللكترونية Schoology في تنمية الجانب المهاري إلنتاج الصور الرقمية لدى طالب تكنولوجيا التعليم؟.

### **فرضي البحث:**

- ١. لا يوجد فرق دال إحصائيًا بين متوسطي درجات طلاب المجموعة التجريبية الأولى (تفاعل المتعلم مع الأقران) ودرجات طلاب المجموعة التجريبية الثانية (تفاعل المتعلم مع المعلم) في التطبيق البعدي لبطاقة مالحظة مهارات إنتاج الصورة الرقمية.
- ٢. لا يوجد فرق دال إحصائيًا بين متوسطي درجات طلاب المجموعة التجريبية الأولى (تفاعل المتعلم مع الأقران) ودرجات طلاب المجموعة التجريبية الثانية ( تفاعل المتعلم مع المعلم) في التطبيق البعدي لبطاقة تقييم المنتج النهائي لمهارات إنتاج الصورة الرقمية.

### **أهمية البحث:**

ترجع أهمية البحث الحالي في أنه قد يفيد في:

- ١. توفير معايير جيدة لتصميم وإنتاج الصور الرقمية بما قد يفيد مصممي ومطوري البرامج التعليمية.
- .2 توظيف منصة التعلم اإللكترونية schoology في تنمية مهارات إنتاج الصور الرقمية

التعليدا النوع

بطريقة فعالة وشيقة للمتعلمين.

.3 مساعدة أعضاء هيئة التدريس على تدريس وتدريب طالب قسم تكنولوجيا التعليم على الجزء العملي الخاص بإنتاج الصور الرقمية ببرنامج Photoshop عن طريق اإلستفادM من االتجاهات الحديثة في التعليم عبر الويب واستخدام منصة التعلم اإللكترونية Schoology وأنماط التفاعل اإللكتروني المختلفة.

**حدود البحث:** 

اقتصر البحث على الحدود اآلتية:

- .1 **حدود محتوى:** استخدم البحث منصة التعلم اإللكترونية Schoology واقتصر البحث على نمطى من أنماط التفاعل بالمنصة (نمط تفاعل المتعلم مع المتعلم ونمط تفاعل المتعلم مع المعلم(.
- .2 **حدود العينة:** اقتصر البحث الحالي على طالب الفرقة الرابعة قسم تكنولوجيا التعليم بجامعة المنيا، وتم اختيار عينة عشوائية منهم قوامها ٤٤ طالبًا وطالبة.<br>.
	- .3 **حدود زمانية:** تم تطبيق الدراسة في الفصل الدراسي الثاني من العام الجامعي ۲۰۱۸/۲۰۱۷م، وإِستغرقت فترة التطبيق شمهرًا.<br>.

**منهج البحث:**

انبع البحث الحالي كلًا من:

- .1 المنهج الوصفي التحليلي: تمثل في مجموعة اإلجراءات التى تتكامل لوصف الظاهرة أو الموضوع إعتمادا على جمع الحقائق والبيانات وتصنيفها ومعالجتها وتحليلها تحليلا كافيًا ودقيقًا لاستخلاص دلالتها والوصول إلى نتائج وتعميمات عن الظاهرة أو الموضوع محل البحث.
- .2 المنهج شبه التجريبي: الختبار صحة الفروض، والمتمثل في تطبيق المتغير المستقل على أفراد مجموعتى البحث، ودراسة أثره على المتغير التابع للتحقق من صحة فروض البحث.

**متغيرات البحث:** 

.1 المتغير المستقل: نمط التفاعل بمنصة التعلم Schoology( نمط تفاعل المتعلم مع المتعلم، نمط تفاعل المتعلم مع المعلم(.

 **المؤتمر الدولي األول ـ التعليم النوعي .. االبتكارية وسوق العمل، كلية التربية النوعية ـ جامعة المنيا مجلة البحوث في مجاالت التربية النوعية، ع ،17 ج 3 يوليو 2018 )عدد خاص: تكنولوجيا التعليم( -1687-3424/2001ISSN**

ارتعليم النوع

.2 المتغير التابع: مهارات إنتاج الصورة الرقمية.

### **أدوات القياس:**

- .1 بطاقة مالحظة األداء المهاري إلنتاج الصور الرقمية.
	- .2 بطاقة تقييم المنتج النهائي.

**مصطلحات البحث:** 

- **انماط التفاعل:** يقصد بها إجرائيًا بانها المشاركة والإتصال النشط للمتعلم سواء مع المتعلمين اآلخرين أو مع المعلم بمنصة التعلم اإللكترونية Schoology.
- ا **منصة التعلم اإللكترونية** Schoology**:** ا يقصد بها إج ارئي بيئة تعلم الكترونية تفاعلية إلدارة المحتوى اإللكتروني تهدف إلى توفير أدوات تقنية تساعد على تنمية التواصل والمشاركة والتفاعل بين كل من الطالب والمعلم وأقرانه والمحتوي وواجهة المستخدم وكذلك التعامل مع عديد من تقنيات الجيل الثاني للويب ( ,YouTube, Facebook, Twitter, Google drive – .(Blog, khan academy
- **مهارات إنتاج الصور الرقمية:** يقصد بها إجرائيًا درجة أداء المتعلم التي يكتسبها من تفاعله في المنصة مع المتعلم أو مع المعلم في إنتاج ومعالجة الصورة الرقمية التي تنتج ببرنامج Photoshop مع مراعاة الدقة والسرعة.

**اإلطار النظري للبحث:** 

**أوًل ـ منصة التعلم اإللكترونية Schoology:**

**نشأة منصة Schoology:**

تم إنشاء منصة Schoology عام 2009 من قبل ثالثة من خريجي جامعة واشنطن وهم جيريمي فريدمان، وريان هوانج وتيم ترينيداد، ويستخدمها اآلن سبعة ماليين مستخدم في أكثر من ٦٠ ألف من المدارس والجامعات في جميع أنحاء العالم (Schoology, 2009; Kim, 2009). **تعريف منصة التعلم اإللكترونية Schoology:**

يعرفها (Rebecca Metzger,2014) بأنها نظام إدارة تعلم مجاني يسمح للمعلمين بإنشاء دورات إلكترونية بسهولة ومشاركة المحتوى بين المتعلمين و يمكن استيراد المحتوي من البرامج المتاحة على المنصة مثل )DropBox ,Evernote ,Academy Khan ,Drive Google )كما تتيح المنصة المناقشات والتي تعمل على تعزيز التعاون بين المتعلمين يتوفر Schoology على جهاز

وهناا وبالعززا

.الشخصية الكمبيوتر وأجهزة Kindle Fire و Apple iPad / iPhone و Android

كما يعرفها (2010 Moran,) بأنها "نظام إدارة التعلم (LMS) والشبكة الاجتماعية التي تسهل إنشاء ومشاركة المحتوى األكاديمي و مصممة لتمكين المعلمين من نشر الواجبات واالمتحانات والروابط إلى موارد إضافية أو متطورة مثل إجراء الدورات عبر اإلنترنت واضافة المناقشات كما يربط الطالب واآلباء بالمعلمين وموارد التعلم في أي وقت وفي أي مكان في بيئة آمنة ومأمونة على اإلنترنت.

مما سبق يتضح أن منصة Schoology تتميز بعديد من الخصائص التي تميزها ولقد أشارت عديد من الدراسات الي هذه الخصائص كدراسة كل من (Manning et al., 2011; :يلي فيما حددت ولقد( Rahman, Ghazali, & Ismail, 2011; Ashly Spencer, 2013

- .1 **التفاعلية**: تتيح منصة Schoology بيئة تعلم تفاعلية بين المتعلمين والمعلمين من جهة وبينهم وبين المعلم من جهة اخرى وبذلك تشجع وتنمى مهارات التفاعل واالتصال حيث توفر Schoology من األدوات التعليمية بما في ذلك الدروس القابلة للتعلم والتعلم الذاتي، ولوحات المناقشة المترابطة، والتدوين المصغر حيث تجمع Schoology بين التعلم عبر الإنترنت، وإدارة الفصل، والشبكات الاجتماعية مع بنية مشابهة لـ Facebook توفر ملفات شخصية فردية، وتقويم حدث، ومراسالت شخصية، وتجميع، وتسمح ألعضاء هيئة التدريس بمراقبة مقدار الوقت الذي يقضيه الطالب باستخدام Schoology.
- .2 **سهولة الستخدام**: يعد Schoology نظام إدارة التعلم )LMS )وبالجيل الثاني للويب وخاصة أنها تشبه في التصميم Facebook حيث يتم إجراء المحادثات، وإرسال الرسائل، وتحديث الحاالت، وتبادل المعلومات والوسائط األخرى داخل شبكة الفصل الدراسي.
- .3 **إمكانية الوصول**: توفر منصة Schoology سهولة الوصول إليها سواء من خالل الحاسب الشخصي أو الأجهزة الذكية وقامت الشركة بإنشاء تطبيق يتم تحميله على لأجهزة .Kindle Fire و Apple و Android
- .4 **التنظيم والتقييم**: تساعد المعلم على تنظيم عملية التعليم والتعلم بما في ذلك إعداد المواد والمناقشة والتقييم كما تساعده في متابعة نشاط المتعلم كما تتيح له إمكانية تحديد وتنظيم المحتوى التعليمي والموارد واألنشطة المطلوبة لمتابعة مستوى تقدم المتعلمين.
- .5 **متابعة أولياء األمور**: تتيح منصة Schoology متابعة ولي األمر للطالب حيث يتم إنشاء حساب لولى الأمر للإطلاع على المحتوى التعليمي والمهام والوجبات والاختبارات ومتابعة

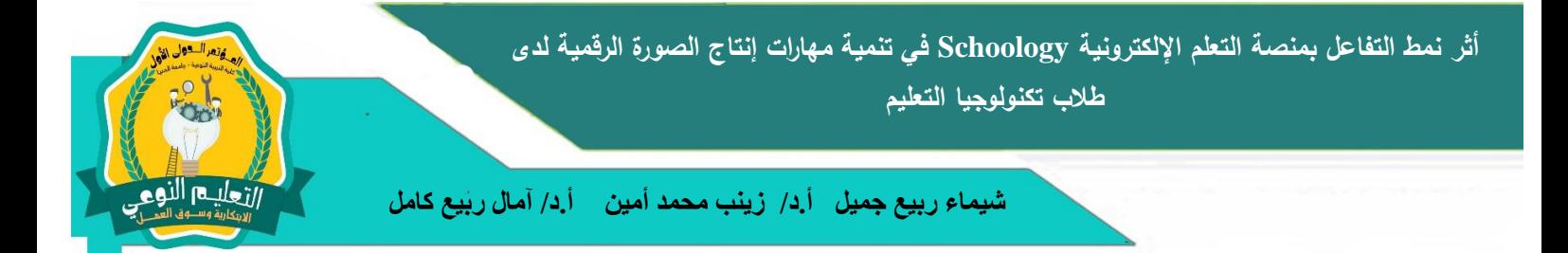

ابنه ومعرفة مدى تقدمه الدراسي. **مكونات منصة التعلم اإللكترونية** Schoology**:**

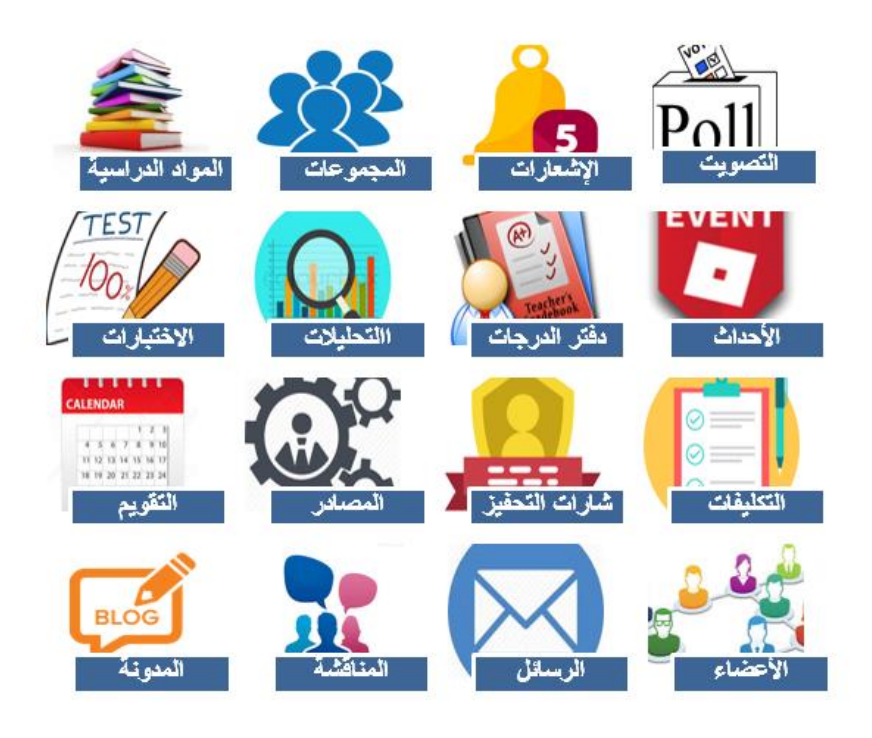

**رسم توضيحي )1( مكونات منصة Schoology**

- .1 **Courses المواد الدراسية:** يتم انشاء المقررات الدراسية على المنصة من خاللها ويقوم المعلم باختيار اسم المادة والشعبة التي تدرس المقرر وال يمكن الدخول الي دراسة المقرر إال بعد دعوة المعلم لطالبه واعطائه code access الخاص بالمقرر.
- .2 **Groups المجموعات:** يستطيع المعلم تقسيم طالبه الي مجموعات ويستطيع المعلم الدخول الي جميع المجموعات واعطائهم المحتوى الدراسي وكذلك تقسيم الطالب داخل المجموعات كل حسب المهمة الموكلة له.
- .3 **Notifications اإلشعارات:** تتيح هذه األداة استعراض كل جديد على المنصة من أخبار وصور وحتوى ومشاركات الطالب فهى تشبه الموجودة بشبكة Facebook.
- .4 **Blog المدونة:** تسمح بالكتابة والمشاركة ويتحكم المعلم أي من المقررات او المجموعات او الطلاب يمكنه المشاركة في المدونة وتسمى أحيانًا لوحة المناقشة.

وهناا وليلعزن

- .5 **Poll استطالع الرأي:** يمكن إضافة تصويت للطالب حول موضوع معين من خالل هذه األداة ويمكن نشره على شبكتي Twitter ,Facebook المرتبطين بحساب المعلم والطالب على المنصة.
- .6 **Eventالحدث:** يقوم المعلم بإضافة موعد بدء وانتهاء المهمة المطلوب من الطالب القيام بها ثم يقوم المعلم بارسالها الي الطالب كنوع من التذكير لهم.
- .7 **Calendar التقويم:** يستطيع المعلم من خاللها عمل خطة دراسية سواء كانت يومية أو أسبوعية أو شهيرية يطلع عليها الطالب لتذكير الطالب بموعد اإلختبارات والمهام والمشروعات الخاصة بهم.
- .8 **Message الرسائل:** يستطيع الطالب التفاعل والتواصل مع المعلم من خالل إرسال الرسائل دون احراج من كتابتها على المدونة أو لوحات المناقشة الموجودة بالمنصة أو أسفل األنشطة.
- .9 **Assignment التكليفات والواجبات:** يتيح هذا األمر إنشاء تكليفات للطالب واضافة مصادر للتعلم داخل التكليف وقد يكون على شكل صور أو ملف PDF أو ملفات فالش حيث ترسل اإلشعارات لكل طالب المجموعة ويستطيع الطالب تحميلها على الجهاز ثم إعادة رفعها بعد الحل على المنصة وتتيح المنصة للمعلم إمكانية تفعيل خدمة المناقشة أثناء أداء الطالب ويمكن للمعلم تحديد عدد الطالب الذين يظهر لهم النشاط.
- .10 **Tests الختبارات:** يستطيع المعلم من خالل هذه األداة إنشاء عديد من أنواع األسئلة )الصواب والخطأ، االختيار من متعدد، الترتيب، الفراغات، التوصيل( ومن أهم ما يميز منصـة Schoology في الاختبارت أن المعلم يستطيع أن يجعل الاختبار موقوتًا كما يمكن تفعيل خدمة التعليقات بعد كل سؤال كما يمكن إضافة االحصائيات لنتيجة الطالب.
- .11 **Gradebook دفتر الدرجات:** يستطيع المعلم إضافة كل أسماء الطالب واضافة اسم المهام والتكليفات والاختبارات وعندما يقوم الطالب بحل أيًا منها سوف يتم إضافتها نلقائيًا في دفتر الدرجات.
- .12 **Badges شارات التحفيز:** يستطيع المعلم أن يقدم للطالب عالمات مميزة لتحفيزه داخل المنصة **مثل** )عالمة الطالب المتميز – عالمة الحضور المنتظم وغيرها من العالمات...( ويستطيع المعلم إضافة أيقونات من جهازه أو من المصادر المتنوعة الموجودة بالمنصة. .13 **Discussion المناقشة:** يمكن للمعلم إضافة مناقشه لطالبه حول موضوع معين ويمكن

وهناا وبالعززا

للمعلم التحكم في خضائصها من حيث إمكانية وقت ظهورها والفئة التيتظهر لها وأي مجموعة وكذلك الطلبة الذين يود لهم ظهور المناقشة.

- .14 **Analytics التحليالت:** تتيح المنصة إنشاء مخططات تحليلية ألعمال الطالب تبين تقدمه داخل المنصة.
- .15 **Members األعضاء:** يمكن للمعلم أن يري عدد األعضاء المشتكرين في المواد الدراسية ويمكنه حذف او إضافة من يريد ويمكنه ايضًا تغيير كلمة مرور الطلاب.
- .16 **Recourses المصادر:** يوجد عديد من األدوات والمصادر بالمنصة مثل: ) ,Vimeo Microsoft One Evernote, Khan Academy, Google drive, YouTube, Dropbox Drive )يستطيع المعلم والطالب استخدام هذه المصادر في دعم عملية التعلم داخل المنصة.

توجد عديد من الدراسات التي أظهرت أهمية منصة Schoology في التعليم، منها: دراسة )2013 ,Spencer Ashly )التي أجريت عن دراسة حالة أعضاء هيئة التدريس والطالب الذين يستخدمون أنظمة التعلم وخاصة Schoology في التعليم المدمج والتي أثبتت أن منصة Schoology سهلة االستخدام وجذابة وخاصة أنها تشبه شبكة Facebook ، وتمكن أعضاء هيئة التدريس والطلاب من الاتصال والتفاعل والاتصالات المكتوبة والشفوية والأهم من ذلك زيادة المشاركة.

دراسة ) 2016 , Fuller .W Ryan )للكشف عن فاعلية منصة Schoology كنظام لنموذج إطار تعلم مدمج للطالب في مدرسة School High Polytech من خالل تقييم ثالث نماذج للتعليم التعليم وجهًا لوجه والتعليم المختلط ومنصـة Schoology في مشروع القيادة وأظـهر هذا التقييم عدم وجود فروق ذات داللة إحصائية في التحصيل الدراسي بين المتغيرات التعليمية الثالثة ولكن أثبتت

Schoology فاعلية في تصميم اجتماعات مشروع القيادة "المعكوسة" وكذلك الدعم والتواصل والمشاركة من قبل الطالب وفريق القيادة والموظفين بالمدرسة باستخدام Schoology كنموذج إطار تعلم مدمج و الكتاب المعكوس وتم تطبيق المنصة على جميع موظفي المدرسة بعد التأكد من نجاحها.

دراسة )2015 ,Sicat .S Alvin )التي هدفت إلى تحديد فاعلية نظام إدارة التعلم )LMS) schoology فيما يتعلق بتعزيز كفاءة طالب الكليات في كتابة األعمال التجارية، شملت الدراسة (١٣٥) طالبًا جامعيًا في جامعة سنترو إسكولار بمدينة ماكاتي بالفلبين خلال الفصل الدراسي

**أثر نمط التفاعل بمنصة التعلم اإللكترونية Schoology في تنمية مهارات إنتاج الصورة الرقمية لدى طالب تكنولوجيا التعليم**

 **شيماء ربيع جميل أ.د/ زينب محمد أمين أ.د/ آمال ربيع كامل** 

وهناا وبالعززا

الثاني 2014/2013م. اختار الباحث مهارات 14 مهارة لكتابة أغراض محددة باستخدام تقنية اخذ العينات المادف استنادًا إلى معايير التضمين المصاغة قام الباحث بتقسيم طلابه الي مجموعتين احداهما ضابطة وأخرى تجريبية وأظهرت النتائج اختالف طفيف في متوسط درجاتها لصالح المجموعة الضابطة مما يدل على أن الطريقة التقليدية تظل أكثر فاعلية في تدريس الكتابة التجارية. ومع ذلك، عندما تم إجراء اختبار ما قبل االختبار واختباره لكل من المجموعات الضابطة والمجموعة التجريبية ومقارنة نتائجها بشكل منفصل، أسفرت النتائج عن اختلاف كبير جدًا في متوسط درجاتها لصالح المجموعة التجريبية. هذا يؤكد أن إتقان المواد في "كتابة الأعمال" يمكن تعزيزه أكثر من خالل Schoology LMS. بشكل عام، تشير النتائج إلى أن المعلمين يجب أن يستخدموا LMS Schoology كملحق للطريقة التقليدية للتدريس لتعزيز إتقان طلاب الكليات في كتابة الأعمال.

## **اـ أنماط التفاعل اإللكتروني: ً ثاني**

يعرف محمد خميس ( ٢٠٠٩) التفاعل الإلكتروني على أنه " حوار تواصلي وتأثير متبادل بين متعلم وبرنامج الكتروني تعليمي يمكنه التكيف مع حاجات المتعلمين واالستجابة لها ويعطيهم درجة من الحرية المناسبة للتحكم في التعليم والمشاركة النشطة في التعلم وبناء معلومات." **أنواع التفاعالت التعليمية اإللكترونية:** 

تتعدد أنماط التفاعل داخل منصات وبيئات التعلم اإللكترونية كما حددها كل من: )خميس، 2015؛ زينب أمين، 2015؛ الحلفاوي، 2011؛ 2011 ,Mahle ؛ نجالء فارس، 2008 ؛ ,Veronica 2004 ,Karen؛ 2004 ,Terry؛ 2003 ,Chien؛ عبد العاطى وأبو خطوة، 2009؛ نبيل عزمي، 2008(، التي يوضحها الشكل اآلتي:

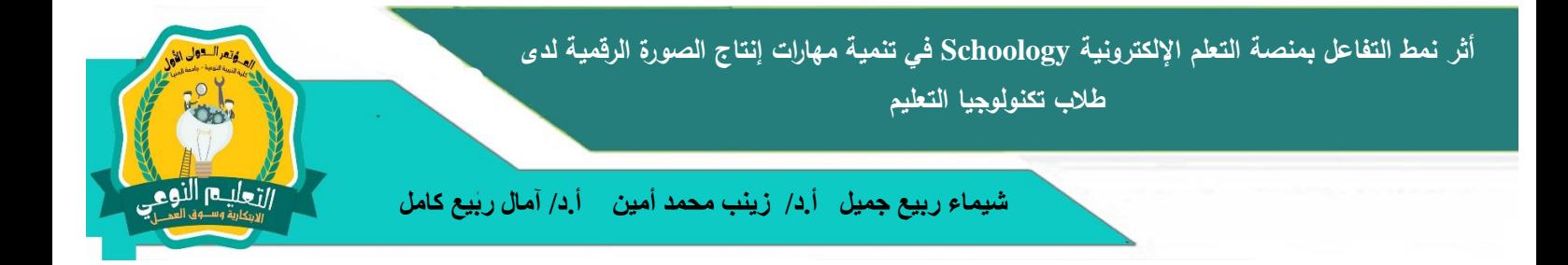

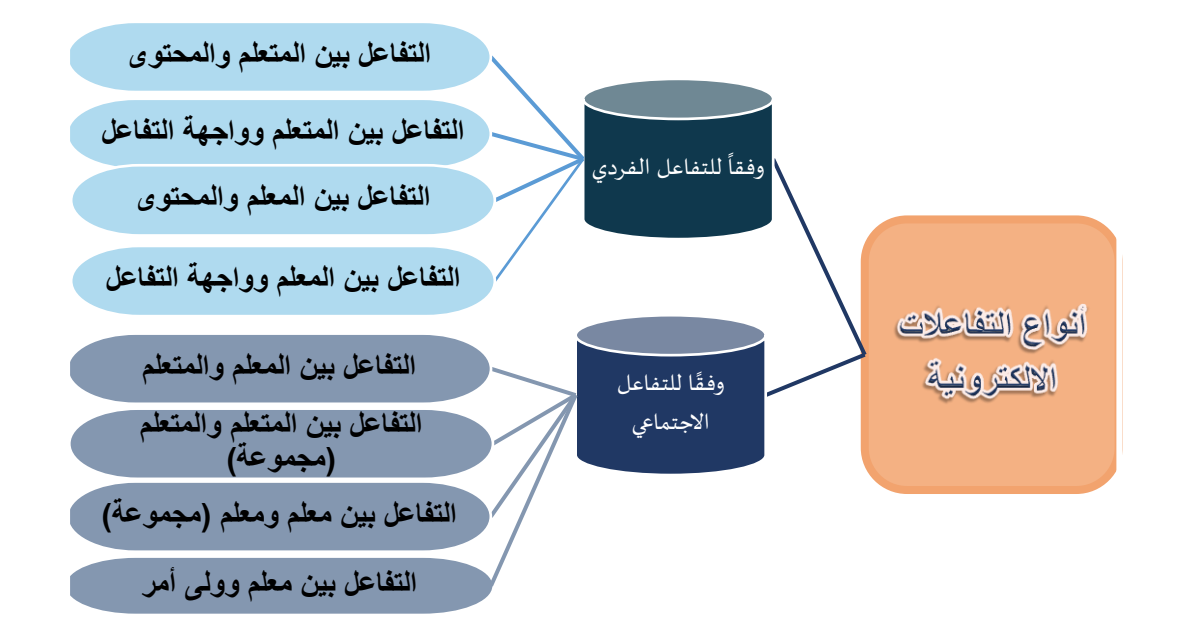

**رسم توضيحي)2( أنواع التفاعالت اإللكترونية** ا ومن أكثر هذه األنواع شيوعا ا واستخداما: - تفاعل المتعلم مع األقران - تفاعل المتعلم مع المعلم - تفاعل المتعلم مع المحتوى - تفاعل المتعلم مع واجهة االستخدام. ا ألن المتعلم هو الركن األساسي في بيئة التعلم اإللكتروني وانه العنصر األساسي المطلوب نظر

ا تنميته ودعمه قامت الباحثة في هذا البحث بالمقارنة بين أثر اختالف نمط التفاعل بمنصة التعلم اإللكترونية Schoology من خالل النمطين اآلتييين:

.1 **تفاعل المتعلم مع المتعلم:** سواء أكان هذا التفاعل فردي أو في مجموعات صغيرة حيث يقوم المتعلمون بمشاركة المعلومات واألفكار والمعارف المختلفة فيعمل المتعلم على بناء تعلمه من خلل تفاعله مع أقرانه من المتعلمين سواء أكان هذا النفاعل نزامنيًا أو غير نزامنيًا من خلال مشاركة الأنشطة ومناقشتها واجراء الحوار معًا في المدونة داخل منصـة Schoology وكذلك ارسال الرسائل وتقديم الدعم فيما بينهم.

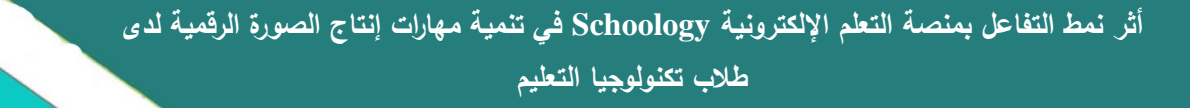

وهناا وبالعززا

.2 .2 **تفاعل المتعلم مع المعلم:** يتم التفاعل بين المعلم والمتعلم في منصة Schoology من خالل ارسال الرسائل او ارسال التعليقات على االنشطة ومن الممكن ان يجعلها المعلم غير مرئية لباقي الطالب للحفاظ على الخصوصية بينه وبين الطالب وتقديم الدعم الوجداني والنفسي للطالب حيث يقوم المعلم بتشجيع المتعلم واعطاؤه التغذية الراجعة المناسبة عن الأنشطة التي يقوم بها مما يعمل على تحسين أداؤه ، أما بالنسبة لتفاعل المتعلم مع المحتوى وكذلك مع واجهة االستخدام فلقد أدمجته الباحثة في كال النمطين.

من الدراسات التي نتاولت أنماط التفاعل الإلكترونية بالدراسة دراسة (Reisetter, Boris ,2004) التي هدف إلى البحث عن خصائص وسمات المتعلمين عبر الويب، والمكونات الهامة للتعلم عبر الويب، وخلصت الدراسة إلى أن المتعلمين قد ركزوا بنسبة أكثر على تفاعل المتعلم بالمحتوى، والمتعلم بالمعلم؛ في حين خلصت الدراسة إلى أن هناك نسبة انخفاض كبيرة إلهتمام الطالب بتفاعل المتعلم بالمتعلم. يختلف ذلك مع أوردته دراسة (Jung, et al,2002) أن نمط تفاعل المتعلم مع المتعلم يعتبر أكثر أهمية من الأنواع الأخرى للتفاعل، حيث يحقق العمل في مجموعات تعاونية مستوى عالٍ من الرضا، وكذلك يتزايد عدد المنشورات والمشاركات في المجموعات االجتماعية من خالل حلقات المناقشة. إضافة إلى ذلك يعد تفاعل المتعلم بالمعلم في المكانة الثانية من حيث الأهمية الملحوظة على أساس عدد المنشورات والمشاركات في حلقات المناقشة، وهكذا يكون تفاعل المتعلم بالمحتوى أقلها في األهمية. **ثالثًا ـ إنتاج الصور الرقمية:**

تعددت التعريفات التي تناولت ماهية الصورة الرقمية ومنها: )خالد فرجون، 2004 ؛ الحلفاوي، 2006( ولكنها أجمعت على أن الصورة الرقمية:

- وسيلة تنقل الرسالة الي المتلقي بأقل قدر من التحريف أو الخطأ.
- يتوقف أثر الرسالة على المضمون من جهة وعلى مستقبل الرسالة وقدرته على استيعاب مغزاها وفهم أبعادها والقدرة على فك رموزها بدقة من جهة أخرى.

### **طرق إنتاج الصور الرقمية:**

يمكن إنتاج الصور الرقمية باستخدام عدة طرق كما أوردها (ديلي، ٢٠٠٢؛ أكرم فراولة2012،( الماسح الضوئي، الكاميرا الرقمية، الطابعة، برامج معالجة الصور، وتوجد عديد من البرامج التي تسهم في معالجة الصور الرقمية بشكل كبير مثل برنامج: ,Photoshop Adobe Maya ,Gimp ,SnagIt ,Shop Paint ,Illustrator، ولقد استخدم برنامج معالج الصور الرقمية

وهناا وبالعززا

Photoshop Adobe لألسباب اآلتية كما أوردها )نجم عسكر، عمار فاضل2011، ؛ أكرم فراولة2012،(: - يمتاز البرنامج بقدرته على إنتاج تصميمات معقدة بدقة وسهولة. - يمتاز بقدرته على معالجة الصور الرقمية اعتمادًا على نظام الطبقات (Layers) - يستطيع تغيير موقع األشكال واأللوان ألي جزء من أجزاء التصميم مع إمكانية محوه من التصميم بكل سهولة وبسرعة. - يوفر أدوات تشكيلية كثيرة للمصمم من نقطة وخط وظل ولون وشفافية وألوان و انعكاسات األشكال والتأثير ات الرقمية. - يتيح إمكانية خلط األلوان بدقة، وظهور عينة اللون المخلوط ا ا فور، كما يمكن تحديد لمعان اللون وشدته مع إمكانية الرسم المباشر وتجسيم الصورة. **أهمية الصور الرقمية في العملية التعليمية:**  تعددت الدراسات التي أكدت أهمية الصور الرقمية في العملية التعليمية )زينب محمد، 2006؛ أكرم فراولة، 2012؛ إيمان الشريف، 2008( ولقد أجملت فيما يلي: - توضيح المفاهيم من خالل عرض صور توضيحية، ث ارء موضوع وا المناقشة. - توفير التكاليف على المدى البعيد. - ال تستخدم المواد الكيميائية السامة في التصوير الرقمي، والتي تنتهي ا غالبا بسكبها في جداول المياه مما يتسبب تلوث البيئة المحيطة. - عدم فقدان جودتها أثناء النسخ أو نقل البياناتإمكانية الطباعة أو نشرها على الويب بمنتهى السهولة. - تشجيع المتعلم لأن يكون مستقلًا، ونتمية مهارات النفكير النقدي. - تحسين مهارات االتصال البصرية واللغوية. - تحسين أساليب الاسترجاع والعرض والبحث والفهرسة وإعداد قواعد البيانات المكتبية لمجموعات الصور وذلك باستخدام الحاسوب. - تحفيز المتعلم على كتابة القصص عن الصور المعروضة له. كما يمكن توظيف الصورة الرقمية في المحتوى اإللكتروني في شرح المعلومات والمفاهيم والنظريات الجديدة وخاصة في المقررات الدراسية التي يوجد بها جانب مهاري والتي يصعب فهمها من النص كما يمكن استخدامها في توضيح خطوات أداء مهارة معينة عن طريق التفاعل مع

**69**

وهناا وبالعززا

شاشات الحاسب اآللي، كما يمكن استخدام الصور في عملية التقويم حيث يتم توظيفها في الاختبارات حيث يمكن استخدامها في الأسئلة الإلكترونية وفي التغذية الراجعة (أحمد بدر ، ٦٠١٦) **األساس النظري الذي يقوم عليه التقاعل داخل منصة Schoology:**

- **النظرية ال تصالية:** قدم سيمنز Siemens ودوينز Downes نظرية تسمي النظرية االتصالية للتعلم والمعرفة بما يتوافق مع احتياجات القرن الحادي والعشرين و التي تأخذ بعين اإلعتبار استخدام المستحدثات التكنولوجية والشبكات اإلجتماعية، في الجمع بين العناصر ذات الصلة في كثير من نظريات التعلم، والهياكل االجتماعية والتكنولوجيا، وتؤكد النظرية االتصالية علي التعلم االجتماعي واتاحة الفرصة للمتعلمين للتواصل والتفاعل فيما بينهم أثناء التعلموالتفاعل مع المعلم ما تؤكد علي التعلم الرقمي عبر الشبكات، واستخدام التكنولوجيا و اإلنترنت في التعليم. ويعرفها سيمينز (2005) Siemens بأنها "نظرية تسعي إلى توضيح كيفية حدوث التعلم في البيئات اإللكترونية المركبة، وكيفية تأثره عبر الديناميكيات االجتماعية الجديدة، وكيفية تدعيمه بواسطة التكنولوجيات الجديدة.
- **نظرية التفاعالت التعليمية:** حدد ميجر ),2002 Meger )ثالث أنواع من التفاعل التي تاقشها النظرية حيث تعتمد النظرية على حدوث تفاعالت أثناء التعلم في بيئة التعلم اإللكتروني:التفاعل بين المعلم والمتعلم والذي يؤكد على أهمية الدافعية والتغذية الراجعة، والتفاعل بين المتعلم والمحتوى التعليمي، النفاعل بين المتعلم والمتعلم وتؤكد النظرية على ضرورة استخدام وتوظيف بيئات التعلم اإللكتروني التي تتسم بالتفاعل لتحقيق النظرية.
- **النظرية البنائية:** حيث تقوم هذه النظرية على بناء المتعلم لتعلمه بنفسه من خالل بناء ا معرفة جديدة على أساس معرفته السابقة مستفيدا من التفاعل الموجود بمنصة schoology  $\cdot$ (Metcalf, 2000)

### **إجراءات البحث:**

**أوًل ـ التصميم التعليمي لبيئة التعليم والتعلم اإللكتروني القائمة على األنشطة التعليمية اإللكترونية المدعومة:**

تناول هذا الجزء الإجراءات التي تم اتباعها لتصميم وإنتاج المحتوى التعليمي وأنشطة التعلم  $\frac{1}{2}$ الخاصة بمهارات إنتاج الصور الرقمية ببرنامج الفوتوشوب، وكذلك أنماط التفاعل المستخدمة داخل منصة التعلم اإللكترونية schoology وقد قامت الباحثة باالطالع على بعض نماذج التصميم

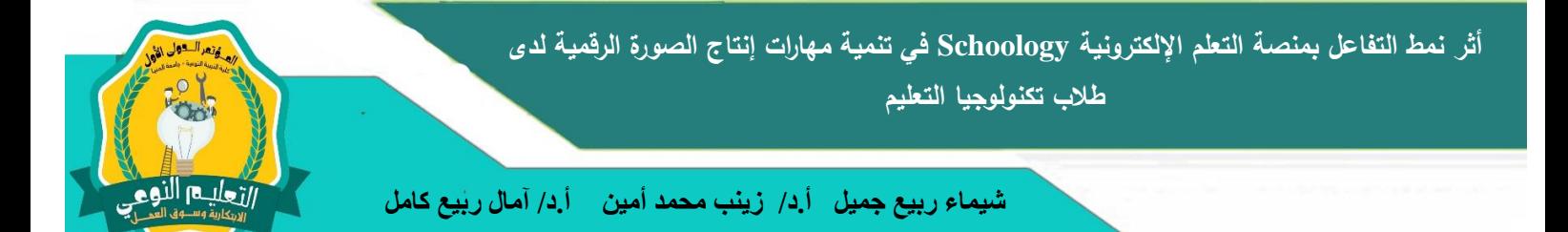

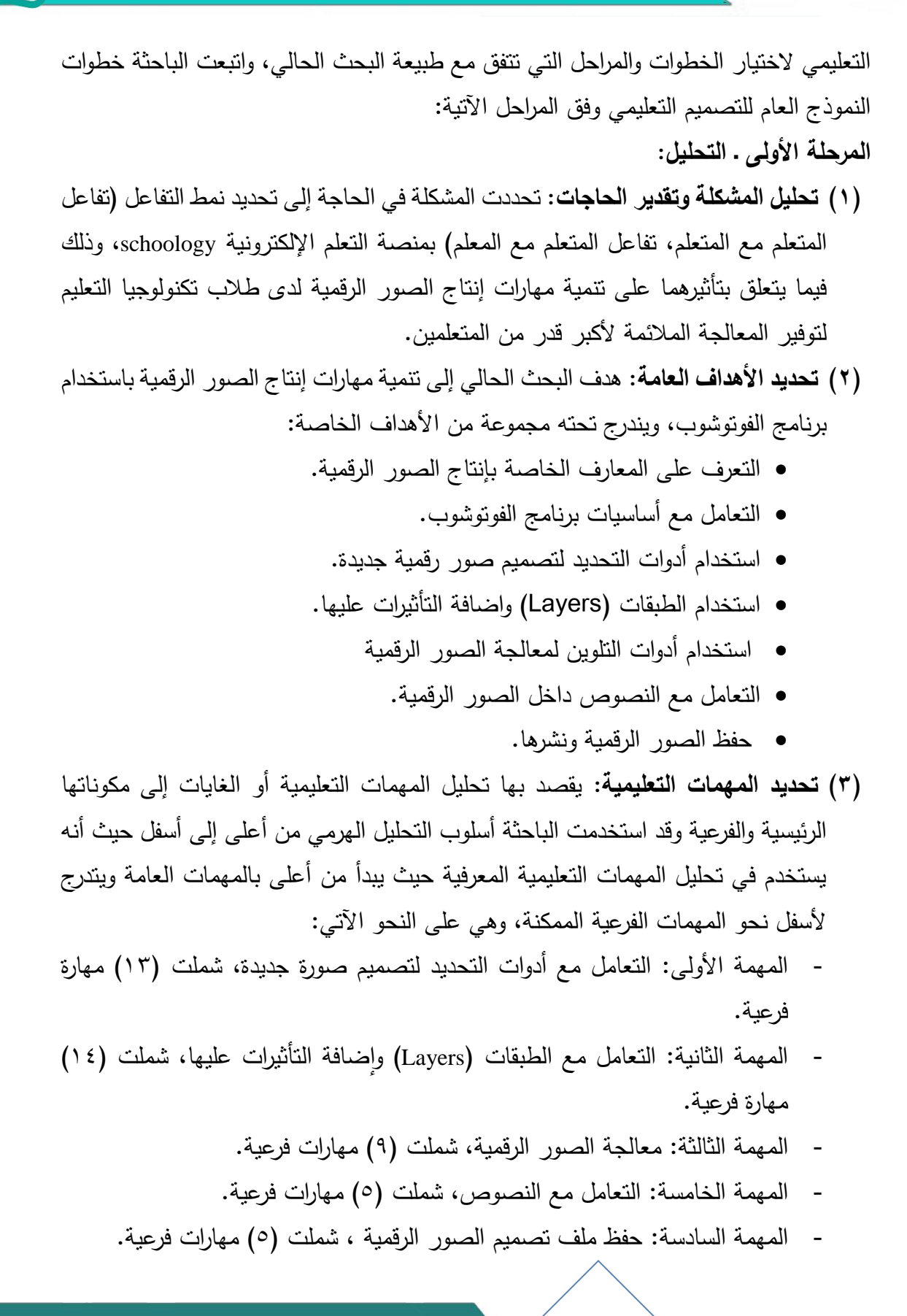

**71**

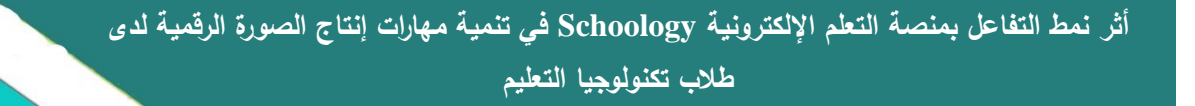

وهناا وبالعززا

- **)4( تحليل خصائص المتعلمين:** تم تحديد الخصائص العامة لطالب الفرقة الرابعة قسم تكنولوجيا التعليم كلية التربية النوعية جامعة المنيا وعددهم (٤٤)، تتراوح أعمارهم بين ١٩–٢١عامًا، وقد تبين للباحثة قدرتهم على التعامل مع الكمبيوتر و اإلنترنت بصورة جيدة، لكن لم يسبق لهم دراسة المحتوى من خالل منصة التعلم اإللكترونية.
- **)5( تحليل الموارد والقيود في البيئة التعليمية**: تم التطبيق بالمعمل الخاص بكلية التربية النوعية جامعة المنيا حيث توافر أجهزة كمبيوتر متصلة باإلنترنت.
	- **المرحلة الثانية ـ التصميم:**
- ا )1( **تصميم األهداف التعليمية:** تم صياغة األهداف التعليمية وفقا لنموذج "ABCD "وتم تقسيم المحتوى الى (٦) موضوعات رئيسة وتم تحليل الأهداف المهارية بكل موضوع الي أهداف سلوكية قابلة للقياس والمالحظة.
- )2( **تصميم المحتوى التعليمي:** اختارت طريقة التنظيم الهرمي لتتابع عرض المحتوى وكذلك لأنها الأفضل والاكثر استخدامًا وفيها تنظم المادة من اعلى إلى اسفل، وتحديد الزمن الأقصىي لتعلم المهارات وإنجاز الأنشطة التعليمية المتعلقة بها بمعدل يومان لكل مهارة.  $\frac{1}{2}$
- )3( **تصميم استراتيجيات التعليم والتعلم:** تم التواصل مع الطالب من خالل الحساب التي أنشأته أستاذة المادة على صفحة الفيسبوك والذي يضم أفراد عينة البحث وقامت الباحثة بتسليمهم الحساب الخاص بكل فرد من افراد العينة وتعريفهم بمنصة schoology وقامت بإنشاء قناة على اليوتيوب وتم رفع عليها فيديو عن كيفية التسجيل داخل المنصة وكيفية تغيير كلمة السر الخاص بكل حساب وقامت باعطائهم الكود الخاص بكل مجموعة بعد تسكين الطالب فيها، كما تم انشاء فيديو بعنوان: كيف تتعلم وتتجول داخل منصة schoology وتم وضعه على المجموعتين التجريبيتين في البداية قبل عرض المحتوى، ثم صمم المحتوى بما يتاسب ويتكيف مع خصائص وأنماط جميع المتعلمين حيث روعي أن يتم تصميم المحتوى بأكثر من شكل فكل جزء في المقرر تم عمله بأكثر من شكل )ملفات pdf، ملفات فلاش تفاعلية، فيديوهات) تشرح نفس الجزئية، كما أتيحت الحرية لأفراد العينة بالتجول داخل المصادر المفتوحة بالمنصة ( ,ever YouTube, Google drive academy khan ,note)، وبعد ذلك رفع المهام المطلوبة من الطالب، وتم فتح لوحة المناقشة الموجودة أسفل كل مهمة تعليمية وذلك في المجموعة التجريبية القائمة على )تفاعل المتعلم مع المتعلم( وطلبت منهم أن يقوم بالمشاركة فيما أنتجوه، وقامت بغلق

وهناا وبالعززا

لوحة المناقشة في المهام المكلفة للمجموعة التجريبية القائمة على )تفاعل المتعلم مع المعلم( ولكن تركت النقاش مفتوح مع المعلم فقط حول كل نشاط وكيفية تقديم الدعم ان طلب الباحث ذلك عن طريق ارسال اما رسائل نصية للمعلم أو عن طريق التحدث معه في لوحة النقاش السرية وليسة المفتوحة.

- )4( **اختيار مصادر التعلم ووسائله ووسائطه المتعددة:** تم تجميع الوسائط المتعددة من نص ورسومات ثابتة ومتحركة وصوت مع مراعاة مدى مطابقتهم للمعايير حين عرضها على المتعلمين، وقد روعي وضوح واتزان وجودة كل من تلك الوسائط المتعددة المستخدمة في الموقع التعليمي.
- )5( **تصميم أدوات القياس:** هدف البحث الحالي إلى تنمية األداء المهاري لدى طالب تكنولوجيا التعليم، وبذلك تضمن أداتى قياس هما: بطاقة مالحظة أداء الطالب في مهارات إنتاج الصور الرقمية، و بطاقة تقييم منتج نهائي للصورة الرقمية
	- **المرحلة الثالثة ـ البناء/ اإلنشاء:**

تم توظيف منصة التعلم اإللكترونية schoology من خاللها عرض األهداف و المحتوى التعليمي المهمات التعليمية التي تقيس اداء الطالب عن المحتوى المعروض وكذلك التكليف النهائي وتتضمن تلك الخطوة إنتاج الوسائط الرقمية الالزمة لتلك البرامج، مثل النصوص وتم عملها باستخدام برنامج word Microsoft، أما بالنسبة إلنتاج الصور والرسوم الثابتة فقد تم استخدام برنامج Photoshop Adode برنامج رسوميات، ويعد من أشهر البرامج لتحرير الرسوميات وتعديل الصور، كما تم استخدام برنامج 10 snagit لبعض لقطات البرنامج وتم عمل صور توضيحية وشروحات من خالله، كما تم استخدام برنامج Studio Camtasia لتسجيل مقاطع الفيديو التي تم نشرها على المنصة وكذلك تم رفعها على قناة اليوتيوب المرتبطة بالمنصة، وكذلك تم عمل جميع العناصر باستخدام برنامج Flash Adobe حتى تتيح للطالب حرية اختيار الوسيط الذي يرغب في تلقي التعلم من خالله. **المرحلة الرابعة ـ التقويم:**

تم عرض المحتوى التعليمي والأنشطة التعليمية على مجموعة من المحكمين المتخصصين في مجال تكنولوجيا التعليم وإجراء التعديلات في ضوء اراء المحكمين، وتجريب البرنامج على عينة استطلاعية مكونة من (١٠) طلاب من طلاب الفرقة الرابعة تكنولوجيا التعليم بكلية التربية النوعية جامعة المنيا للوقوف على الصعوبات التي قد تواجههم أثناء عملية التعلم باستخدام المنصة

**73**

ارتعليم النوع

اإللكترونية Schoology. **ا ً ثاني ـ إعداد أدوات البحث:**

- **بطاقة مالحظة األداء:**
- **.1 هدف بطاقة مالحظة األداء المهاري:** هدفت بطاقة مالحظة األداء المهاري إلى تعرف مدى تمكن طلاب الفرقة الرابعة تكنولوجيا التعليم من المهارات اللازمة لإنتاج الصور الرقمية بعدة أشكال مختلفة بعد اإلنتهاء من شرح مهارات استخدام برنامج الفوتوشوب، ومدى تأثير نمط التفاعل بمنصة التعلم )تفاعل المتعلم مع المتعلم – نمط تفاعل المتعلم مع المعلم( على أداء الطالب المهاري.
- **.2 تعليمات بطاقة مالحظة األداء المهاري:** تم وضع تعليمات البطاقة وقد ر وعي أن تكو ن التعليمات واضحة وشاملة حتى يتسنى لأي ملاحظ استخدامها بدقة وسهولة.
- **.3 مصادر بناء بطاقة مالحظة األداء المهاري:** تم بناء البطاقة من خالل الدراسات واألدبيات الخاصة بإنتاج الصور الرقمية.
- **.4 تحديد المهارات وصياغة مفردات بطاقة مالحظة األداء المهاري:** تم صياغة مفردات البطاقة في ضوء الأهداف والمحتوى التعليمي، واشتملت قائمة المهارات على (٦) مهارات عامة، يتفرع منها (٤٦) مهارة ممكنة.
- **.5 أسلوب تقدير مستوى األداء:** استقر أسلوب تقدير األداء بعد استطالع رأي المحكمين على استخدام نمط التقسيم لثالث مستوىات لتقدير المهارة، فالمستوى "درجتان" ألداء المهارة بشكل تام، والمستوى "درجة" ألداء المهارة بتوجيه، والمستوى األخير الدرجة "صفر" لعدم أداء المهارة، وأن يتم النقدير فوريًا بمعنى أن يقوم الملاحظ بمتابعة سلوكيات الطلاب دون إرجاء أو تأجيل.
- **.6 ضبط بطاقة مالحظة األداء المهاري بعرضها على المحكمين:** تم عرض الصورة األولية لبطاقة ملاحظة الأداء المهاري على المحكمين، للتأكد من:
- **صدق بطاقة مالحظة األداء المهاري:** اعتمدت الباحثة في تقدير صدق البطاقة على الصدق الظاهري، ويقصد به المظهر العام للبطاقة من حيث نوع المفردات، وكيفية صياغتها، ووضوح التعليمات، ومدى دقتها، وذلك من خالل عرض بطاقة المالحظة على المحكمين والخبراء المتخصصين في مجال تكنولوجيا التعليم

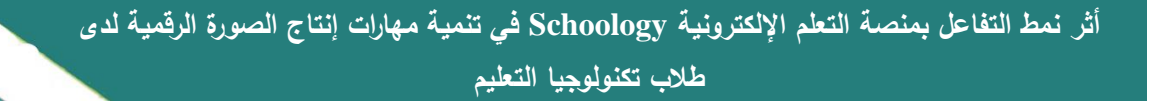

وهناا وبالعززا

والحاسب اآللي إلبداء رأيهم في البنود السابقة، وقد قامت الباحثة بتعديل بطاقة المالحظة في ضوء آرائهم.

- **ثبات بطاقة مالحظة األداء المهاري:** تم تجريب بطاقة مالحظة على عينة عشوائية من الطالب ورصدت نتائجها، وبتطبيق "معادلة ألفا - كرونباخ"، بلغت نسبة ثبات بطاقة الملاحظة (٠,٩٦) مما يدل على تمتع بطاقة الملاحظة بدرجة عالية من الثبات.
- **.7 الصورة النهائية لبطاقة مالحظة األداء المهاري:** بعد االنتهاء من تقدير صدق وثبات بطاقة المالحظة، أصبحت البطاقة في صورتها النهائية صالحة لالستخدام في تقويم أداء طالب الفرقة الرابعة تكنولوجيا التعليم لمهارات إنتاج الصور الرقمية.

**بطاقة تقييم المنتج النهائي:** 

- **.1 الهدف من البطاقة:** هدفت البطاقة إلى تقييم إنتاج طالب الفرقة الرابعة تكنولوجيا التعليم بكلية التربية النوعية للصورة الرقمية.
- **.2 إعداد بطاقة تقييم المنتج:** قامت الباحثة بإعداد بطاقة تقييم منتج الصورة الرقمية في ضوء معايير تصميم إنتاج الصور الرقمية بعد مراجعة البحوث والدراسات السابقة واإلطالع على معايير المركز القومي للتعليم اإللكتروني.
- **.3 أسلوب تقدير مستوى األداء:** استقر أسلوب تقدير األداء بعد استطالع رأي المحكمين على استخدام نمط التقسيم لثالث مستوىات لتقدير المهارة) متوفرة، متوفرة إلى حد ما، غير متوفرة) وأعطى التقدير الكمي ٢ للدلالة على متوفرة، وتقدير كمي ١ للدلالة على متوفرة إلى حد ما، وتقدير كمي صفر للداللة على غير متوفرة.
- **.4 ضبط بطاقة تقييم المنتج بعرضها على المحكمين:** تم عرض الصورة األولية لبطاقة ملاحظة الأداء المهاري على المحكمين، للتأكد من:
- **صدق بطاقة تقييم المنتج:** اعتمد في تقدير صدق البطاقة على الصدق الظاهري، ويقصد به المظهر العام للبطاقة من حيث نوع المفردات، وكيفية صياغتها، ووضوح التعليمات، ومدى دقتها، وذلك من خالل عرض بطاقة المالحظة على المحكمين والخبراء المتخصصين في مجال تكنولوجيا التعليم والحاسب إلبداء آرائهم في البنود السابقة، وتم تعديل بطاقة تقييم المنتج في ضوء آرائهم.

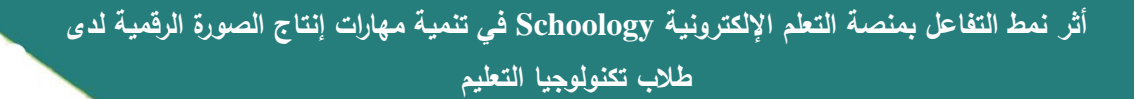

وهناا وبالعززا

- **ثبات بطاقة تقييم المنتج:** تم حساب ثبات البطاقة والتأكد من إعطائها نتائج مشابهة في حال إعادة إستخدامها مرة أخري، حيث قامت الباحثة بتطبيق البطاقة على العينة االستطالعية ثم عادت تطبيقها على نفس العينة بعد مرور ثالث اسابيع وقامت برصد النتائج وتبين ثبات بطاقة تقييم المنتج.
- **.5 الصورة النهائية لبطاقة تقييم المنتج::** بعد اإلنتهاء من تقدير صدق وثبات بطاقة تقييم المنتج، أصبحت البطاقة في صورتها النهائية صالحة لالستخدام في تقويم أداء طالب الفرقة الرابعة تكنولوجيا التعليم لمهارات إنتاج الصور الرقمية.

### **ثالثًا ـ عينة البحث:**

تكونت عينة البحث من (٤٤) طالبًا وطالبة من طلاب الفرقة الرابعة قسم تكنولوجيا التعليم بكلية التربية النوعية جامعة المنيا، وذلك للعام الجامعي .2018/2017

## **ا ً اربع ـ متغيرات البحث:**

.1 **المتغير المستقل:** اشتمل البحث على متغيرين مستقلين: - نمط التفاعل )المتعلم مع المتعلم( بمنصة التعلم اإللكترونية Schoology. - نمط التفاعل )المتعلم مع المعلم( بمنصة التعلم اإللكترونية Schoology. .2 **المتغير التابع:** اشتمل البحث على متغير تابع واحد: - مهارت إنتاج الصورة الرقمية

# **ا ً خامس ـ التصميم التجريبي:**

في ضوء طبيعة البحث استخدم التصميم التجريبي المعروف باسم تصميم المجموعات المتكافئة**.**

### **نتائج البحث وتفسيرها:**

### اختبار صحة الفرض الأول:

الذي ينص على: "<mark>لا يوجد فرق دال إحصــــائيًا بين متوســـطي درجات طلاب المجموعة</mark> التجريبية الأولى (تفاعل المتعلم مع الأقران) ودرجات طلاب المجموعة التجريبية الثانية (تفاعل المتعلم مع المعلم) ف*ي* التطبيق البعدي لبطاقة ملاحظة مهارات إنتاج الصورة الرقمية".

للتحقق من صـــــحة هذا الفرض تم حســـــاب قيمة (ت) للمقارنة بين المجموعة التجريبية الأولى( تفاعل المتعلم مع المتعلم) والمجموعـة التجريبيـة الثـانيـة (تفـاعـل المتعلم مع المعلم) في

ارتعليم النوع

التطبيق البعدي لبطاقة مالحظة الصورة الرقمية ، ويتضح ذلك من الجدول اآلتي: **جدول )1(: قيمة )ت( ودللتها اإلحصائية للفرق بين متوسطي درجات مجموعتي البحث في التطبيق البعدي لبطاقة مالحظة الصورة الرقمية )ن= 22 ا وطالبة( ً طالب** 

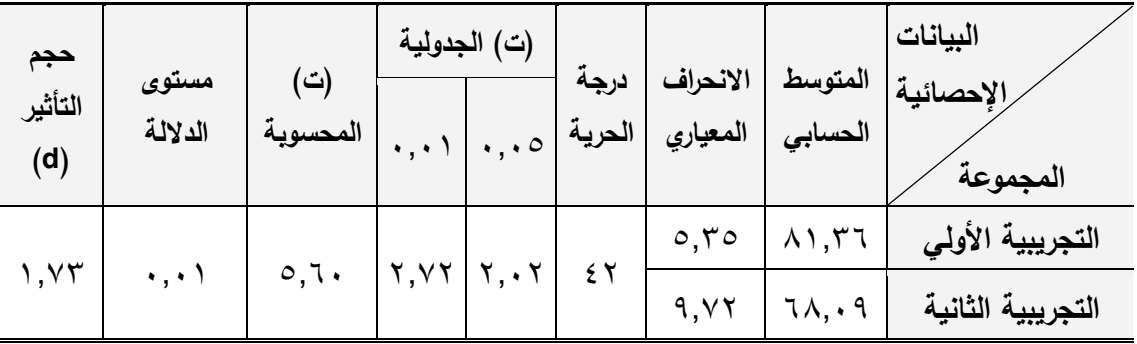

يتضــــح من جدول (١) ارتفاع متوســـط درجات طلاب المجموعة التجريبية الأولى التي اســـتخدمت تفاعل المتعلم مع المتعلم في التطبيق البعدي لبطاقة ملاحظة الصـــورة عن متوســط درجات طالب المجموعة التجريبية الثانية التي اســــــــتخدمت تفاعل المتعلم مع المعلم، حيث بلغ متوســــط درجـات المجموعـة التجريبيـة الأولى في التطبيق البعدي للبطـاقـة (٨١,٣٦) بينمـا بلـغ متوســــط درجات طلاب المجموعة التجريبية الثانية (٦٨,٠٩) وبلغت قيمة (ت) المحســــوبة )5.60( وقيمة )ت( الجدولية تســــــاوي )2.02( عند مســــــتوى ثقة 0.05 وتســــــاوي )2.72( عند مســــــتوى ثقة 0.01 وكذلك يتضــــــح أن حجم التأثير كبير حيث أنه أكبر من 0.8 وهو يســــــاوي (١,٧٣). ومما سـبق يتضـح أن قيمة (ت) المحسـوبة أكبر من قيمة (ت) الجدولية مما يدل على وجود فروق ذات داللة إحصــائية لصــالح المجموعة التجريبية األولي في بطاقة مالحظة الصــورة. وبذلك تم التحقق من عدم صحة الفرض األول من فروض البحث وقبول الفرض البديل الموجه:

**" ا بين متوســــــــطي درجات طالب المجموعة التجريبية األولى ً يوجد فرق دال إحصــــــــائي )تفـاعـل المتعلم مع األقران( ودرجـات طالب المجموعـة التجريبيـة الثـانيـة )تفـاعـل المتعلم مع المعلم( في التطبيق البعدي لبطاقة مالحظة مهارات إنتاج الصـــــورة الرقمية لصـــــالج المجموعة التجريبية األولى".**

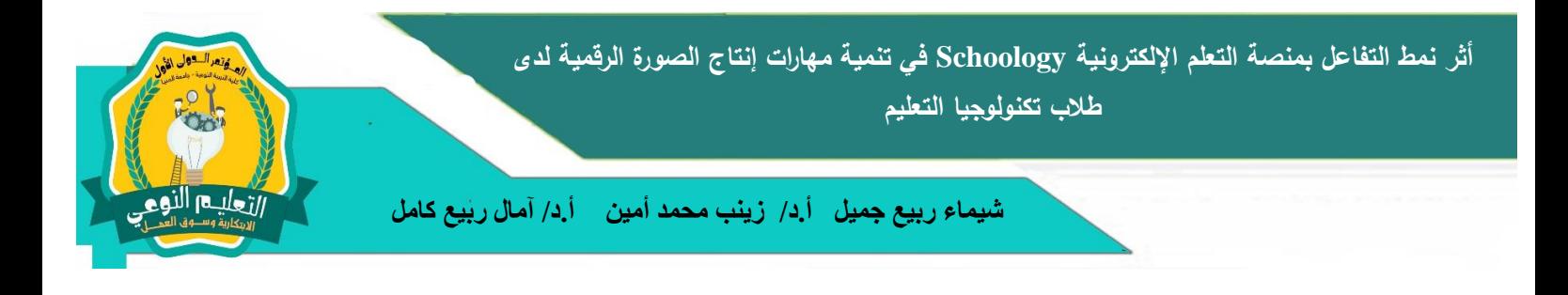

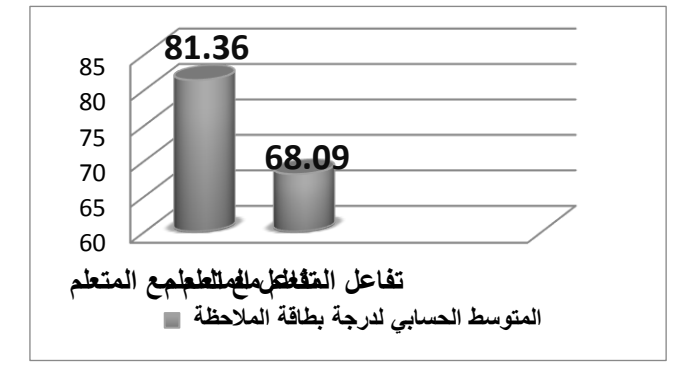

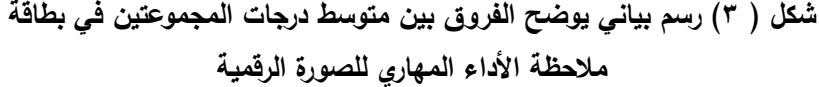

**اختبار صحة الفرض الثاني:**

الذي ينص على: "<mark>لا يوجد فرق دال إحصــــائيًا بين متوســـطي درجات طلاب المجموعة</mark> التجريبيـة الأولى (تفـاعـل المتعلم مـع الأقران) ودرجـات طلاب المجموعـة التجريبيـة الثـانيـة ( **تفـاعـل المتعلم مع المعلم( في التطبيق البعـدي لبطـاقـة تقييم المنتج النهـائي لمهـارات إنتـاج الصورة الرقمية".**

للتحقق من صـــــحة هذا الفرض تم حســـــاب قيمة (ت) للمقارنة بين المجموعة التجريبية الأولى والمجموعـة التجريبيـة الثـانيـة في التطبيق البعدي لبطـاقـة تقييم المنتج النـهـائـي للصــــــورة الرقمية، ويتضح ذلك من الجدول اآلتي:

**جدول )2(: قيمة )ت( ودللتها اإلحصائية للفرق بين متوسطي درجات المجموعة التجريبية األولي ً والمجموعة التجريبية الثانية في التطبيق البعدي لبطاقة تقييم الصورة )ن= 22 ا وطالبة( طالب** 

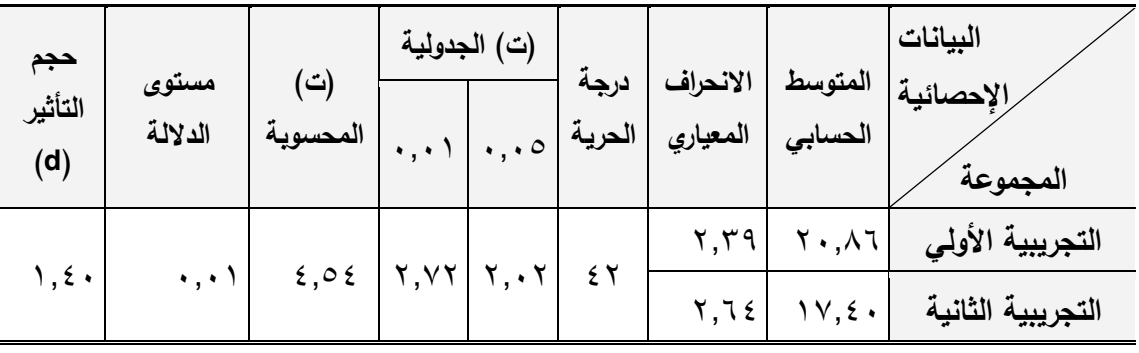

يتضح من جدول ( ٢) ارتفاع متوسط درجات طلاب المجموعة التجريبية الأولى في التطبيق البعدي لبطاقة تقييم الصورة عن متوسط درجات طالب المجموعة التجريبية الثانية، حيث بلغ متوسط درجات المجموعة التجريبية الأولى في التطبيق البعدي للبطاقة (٢٠,٨٦) بينما بلغ

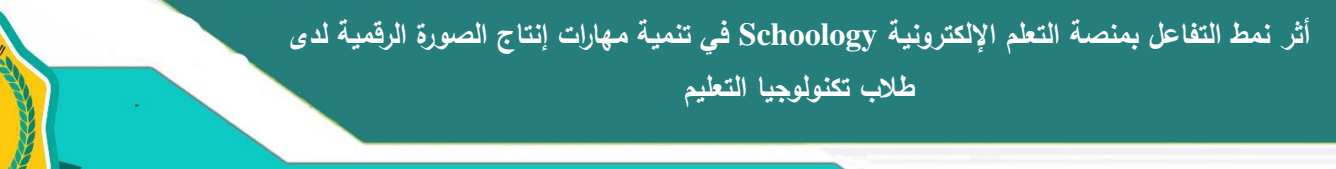

وهناا وبالعززا

متوسط درجات طلاب المجموعة التجريبية الثانية (١٧,٤٠) وبلغت قيمة (ت) المحسوبة (٤,٥٤) وقيمة (ت) الجدولية تساوى (٢,٠٢) عند مستوى ثقة ٠,٠٥ وتساوي (٢,٧٢) عند مستوى ثقة ٠,٠١ وكذلك يتضح أن حجم التأثير كبير حيث أنه أكبر من ٠,٨ وهو يساوي (١,٤٠). ومما سبق يتضح أن قيمة (ت) المحسوبة أكبر من قيمة (ت) الجدولية مما يدل على وجود فروق ذات داللة إحصائية لصالح المجموعة التجريبية األولي في بطاقة تقييم الصورة. وبذلك تم التحقق من **ً** عدم صحة الفرض الثاني من فروض البحث وقبول الفرض البديل الموجه: **"يوجد فرق دال إ ا حصائي بين متوسطي درجات طالب المجموعة التجريبية األولى )تفاعل المتعلم مع األقران( ودرجات طالب المجموعة التجريبية الثانية ) تفاعل المتعلم مع المعلم( في التطبيق البعدي لبطاقة تقييم المنتج النهائي لمهارات إنتاج الصورة الرقمية لصالج المجموعة التجريبية األولى"**

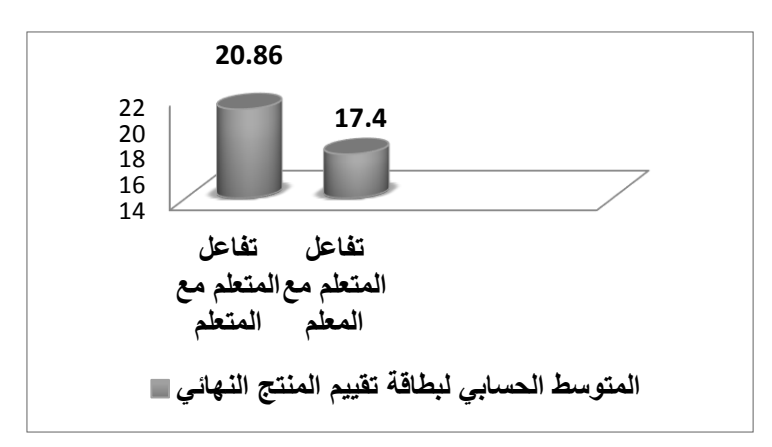

**شكل )4( رسم بياني يوضج الفروق بين متوسط درجات المجموعتين في بطاقة تقييم المنتج النهائي للصورة الرقمية** 

تشير نتائج جدول (١،٢) إلى ارتفاع مستوى الأداء المهاري للمجموعة التجريبية الأولى )تفاعل المتعلم مع المتعلم( بمنصة التعلم اإللكترونية schoology في مهارات إنتاج الصور الرقمية في القياس البعدي باستخدام بطاقة المالحظة وبطاقة تقييم المنتج، وترجع الباحثة هذه النتائج إلى عدة أسباب، أهمها:

- طبقًا للنظرية البنائية فإن المتعلم يبني معرفته من خلال تفاعله مع الآخرين، حيث يقوم المتعلم ببناء معنى لما يتعلمه بنفسه بناءً ذانيًا، ويتشكل أثناء التفاعل مع من حوله والذين يقومون بتزويده بالمعلومات وخبرات تمكنه من ربط المعلومات الجديدة بما لديه و هذا ما حدث بالمجموعة التي تفاعلت مع بعضها البعض بمنصة التعلم اإللكترونية schoology.
- طبقًا للنظرية الاتصالية: التي تتبني فكرة الشبكات والمجتمعات التي تتكون من أفراد

**أثر نمط التفاعل بمنصة التعلم اإللكترونية Schoology في تنمية مهارات إنتاج الصورة الرقمية لدى طالب تكنولوجيا التعليم**

 **شيماء ربيع جميل أ.د/ زينب محمد أمين أ.د/ آمال ربيع كامل** 

وهناا وبالعززا

يرغبون في تبادل األفكار حول موضوع مشترك للتعلم، وفي نموذج االتصالية يشارك المتعلمون في إنتاج المعر فة عن طريق المساهمات في المواقع االجتماعية وغيرها من أشكال الاتصال عبر الإنترنت، حيث تتبنى هذه النظرية فكرة أن المعلومات على الشبكة المترابطة في حالة تغير دائم، فاالمتعلم من خالل تواصله وتفاعله مع أقرانه من خالل أدوات التفاعل الموجودة بالمنصة ومن خالل تفعيل لوحة المناقشة التابعة لألنشطة والتي استطاع من خاللها الطالب مشاركة الصور الرقمية التي قاموا بإنتاجها وتعليق بعضهم على منتوجات البعض من الصور المنتجة مما أدى إلى خلق روح من المنافسة بينهم وكذلك أخذ أفكار من أنشطة بعضهم البعض مما أدى إلى رفع جودة الصور الرقمية التي قاموا بإنتاجها كالملصقات والبانر وغيرها.

تتفق هذه النتائج مع نتائج دراسات كل من: ) زينب محمد2015، ؛ محمود مصطفى2015، ؛ خميس، 2003؛ فهمي2008،(

**توصيات البحث:** 

في ضوء النتائج، يوصي البحث الحالي بما يلي:

- .1 ضرورة توظيف منصة التعلم اإللكترونية schoology في مركاز التعلم اإللكتروني نظرا لسهولة استخدامها وامكانيتها اللامحدودة وكونها منصة مجانية فتعمل على توفير التكلفة الباهظة.
- .2 مراعاة تنوع أنماط التفاعل اإللكتروني التعليمي ببئات التعلم اإللكترونية عامة ومنصات التعلم اإللكترونية خاصة في تصميم المقررات اإللكترونية على نمط معين.
- .3 تدريب أعضاء هيئة التدريس والهيئة المعاونة والطالب على استخدام منصة التعلم اإللكترونية كبديل أفضل للمو و دل.

**البحوث المقترحة:**

في ضوء ما تم التوصل إليه من نتائج وتوصيات، يوصي البحث الحالي بإجراء البحوث المقترحة اآلتية:

- .1 أثر التفاعل بين بعض أنماط التفاعل بمنصة التعلم اإللكترونية schoology واألسلوب المعرفي (مندفعين، مترووين) على تنمية مهارات إنتاج المحتوى الإلكتروني.
- .2 أثر التفاعل بين بعض أنماط التفاعل ومداخل تقديم المحتوى بمنصة التعلم اإللكترونية schoology في تنمية مهارات تصميم المواقف التعليمية.

وهناا وبالعززا

.3 أثر التفاعل بين نمطي التفاعل ونمط االتصال بالمنصات اإللكترونية في تنمية مهارات التفكير التحليلي والسرعة اإلدراكية للطالب.

**المراجع والمصادر:**

- **أولً المراجع العربية: ـ**
- أحمد الشوادفي محمد يوسف ( ٢٠٠٩): تأثير التعليم الإلكتروني في تدريس التاريخ على تنمية التحصيل واالتجاه نحو المادة لدى طالب الصف األول الثانوي**.** المؤتمر العلمي السنوي الثاني لكلية التربية ببورسعيد ( مدرسة المستقبل – الواقع والمأمول)، مصر . ج ٢. بور سعيد. كلية التربية ببورسعيد، جامعة قناة السويس.
- أحمد محمد بدر الدين (٢٠١٦):أثر التفاعل بين نمط تقديم التعلم الإلكتروني والأسلوب المعرفي على تنمية مهارات إنتاج المحتوى اإللكتروني لدى طالب تكنولوجيا التعليم بكلية التربية النوعية، رسالة دكتوراة، كلية التربية، جامعة الفيوم.
- أحمد محمد فهمي ( ٢٠٠٨): أثر الاتصال المتزامن وغير المتزامن في التعلم التعاوني عبر الويب على تنمية مهارات االتصال عبر الشبكة لدى طالب تكنولوجيا التعليم**،** رسالة ماجستير غير منشورة / كلية البنات، جامعة عين شمس.
- أسماء مسعد يسن (٢٠١٧): أثر اختلاف نمط تقديم سقالات التعليم " الصور الفيديو " فى المواقع اإللكترونية على تنمية مهارات تصميم الصور الرقمية لدى طالب تكنولوجيا التعليم**،** مجلة بحوث عربية في مجالات التربية النوعية – رابطة التربويين العرب ،مصر ، ع (٧).
- أكرم عبدالقادر فروانة (٢٠١٢): فاعلية استخدام مواقع الفيديو الإلكترونية في اكتساب مهارات تصميم الصور الرقمية لدى طالبات كلية التربية في الجامعة االسالمية بغزة**،** رسالة ماجستير، كلية التربية، جامعة غزة.
- إيمان زكي موسى (٢٠٠٨): مواصفات الصورة الرقمية التعليمية وفعاليتها على اتقان طلاب التعلم من بعد مهارات استخدام وحداتها**،** رسالة دكتوراة، كلية التربية النوعية. جامعة عين شمس.
- خالد فرجون )2004(: **الوسائط المتعددة بين التنظير والتطبيق**. الكويت: مكتبة الفالح للنشر والتوزيع.
- زينب خيري أحمد العجيزي (٢٠١٥): أثر توظيف مبادئ الثقافة البصرية في التعليم الإلكتروني على تنمية مهارات إنتاج الصور الرقمية والتفكير البصري لدى طالب تكنولوجيا التعليم متحملي الغموض وغير متحملي الغموض، رسالة ماجستير، كلية التربية النوعية، جامعة

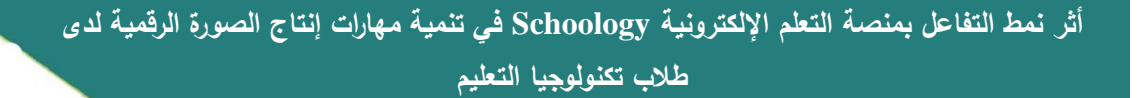

وهنالها النوع

طنطا.

- زينب محمد أمين )2015(: **المستحدثات التكنولوجية رؤى وتطبيقات**، المؤسسة العربية للعلوم والثقافة . القاهرة.
- زينب محمد حسن )2006**(:** فعالية أسلوب التعليم الذاتي باستخدام الحقائب اإللكترونية في إكساب بعض مهارات برنامج الفوتوشوب لطالبات كلية التربية بالإحساء ( الأقسام الأدبية)، المؤتمر العلمي الثاني للجمعية العربية لتكنولوجيا التربية "المعلوماتية ومنظومة التعليم "، مصر مج .1
- زينب محمد حسن (٢٠١٥): أثر نمط التفاعل الإلكتروني في التعلم المدمج على إكتساب مهارات استخدام و إنتاج بعض المستحدثات التكنولوجية و اإلتجاه نحوه لدى طالب دبلوم اللغة العربية الناطقين بغيرها في ضوء إحتياجاتهم، تكنولوجيا التربية - دراسات وبحوث، مصر.
- عادل السيد سرايا )2011(: فاعلية استخدام برنامج "بيتشيانو Picciano "للتعلم اإللكتروني المدمج في تنمية بعض مهارات التعامل مع البصريات التعليمية والدافعية نحو اإلنجاز األكاديمي لدى طالب كلية المعلمين بجامعة الملك سعود، مجلة تكنولوجيا التعليم، الجمعية المصرية لتكنولوجيا التعليم، مج (٢١)،ع (٢).
- عمار فاضل حسن، نجم عبدالله (٢٠١١): تأثير برنامج الفوتوشوب في تنمية مهارة تصميم الوسائل التعليمية "المطبوعات**"**، مجلة كلية اآلداب جامعة بغداد، العراق.ع،96 .634-607
- محمد عطية خميس )2003( **تكنولوجيا التعليم والتعلم**، ط ،3 دار السحاب للطباعة والنشر والتوزيع، القاهرة.
- مجدي سعيد عقل، محمد عطية خميس، محمد سليمان أبو شقير (٢٠١٢): تحديد أنواع التفاعلات التعليمية اإللكترونية الالزنة لتعلم مهارات تصميم عناصر التعلم واثرها في تنمية هذه المهارات ومستوى جودة إنتاجها، الجمعية المصرية لتكنولوجيا التعليم، مج ،22 ع.
- نهير طه محمد حسن (٢٠١٧): أثر العلاقة بين بعض أنماط التفاعل ونمطى الاتصال فى بيئات التعليم اإللكترونية الشخصية على تنمية مهارات تصميم واجهة التفاعل اإللكتر ونى واالتجاه نحو مادة البرمجة لدى طلاب كلية التربية النوعية، عالم التربية– مصر ، س١٨، ع ٥٧. **ا ـ الم ارجع ً ثاني اإلنجليزية:**

Ardi, P. (2017). Promoting Learner Autonomy through Schoology M-Learning Platform in an EAP Class at an Indonesian University. *Teaching English with Technology*, *17*(2), 55-76

 **المؤتمر الدولي األول ـ التعليم النوعي .. االبتكارية وسوق العمل، كلية التربية النوعية ـ جامعة المنيا مجلة البحوث في مجاالت التربية النوعية، ع ،17 ج 3 يوليو 2018 )عدد خاص: تكنولوجيا التعليم( -1687-3424/2001ISSN**

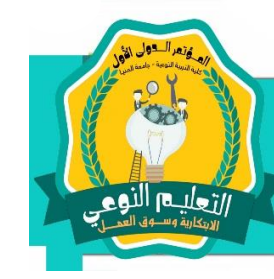

Rebecca Metzger: Journal of Research and Practice for Adult Literacy, Secondary, and Basic Education • Volume 3, Number 3, September 1, 2014.

ZAINUDDIN, Z., ZHANG, X., ZHANG, Y., LI, X., TSE, S., YAU, K., & CHU, S. K.

(2017). Exploring the Impact of Social Media on Students' Internship Programs: A Comparative Study of Facebook and Schoology. In CITE Research Symposium 2017, The University of Hong Kong. Hong Kong.

Spencer, A. (2013). Blended learning: Taking teaching & learning beyond the walls (Doctoral dissertation, Texas Christian University).

Moran, G. (2010, September 20). The rise of the virtual classroom. Retrieved October 24, 2012, from Entrepreneur: <http://www.entrepreneur.com/article/217320>

Kim, J. (2009, October 20). Learning technology's next generation. Retrieved October 24, 2012, from Inside Higher Ed:http://www.insidehighered.com/blogs/technology and learning/learning technology s next generation.

Hurtado, F. (2017). Participation and Experiences of Reclassified English Language Learners in a Learning Management System. Arizona State University

Moran, G. (2010, September 20). The rise of the virtual classroom. Retrieved October 24, 2012, from Entrepreneur: <http://www.entrepreneur.com/article/217320>

Karlin, M., Ozogul, G., Miles, S., & Heide, S. (2016). The Practical Application of e-Portfolios in K-12 Classrooms: An Exploration of Three Web 2.0 Tools by Three Teachers. TechTrends, 60(4), 374-380.

Fuller, R. W. (2016). Using a learning management system to support blended professional learning at Polytech High School. University of Delaware.

Sarrab, M., Elbasir, M., & Alnaeli, S. (2016). Towards a quality model of technical aspects for mobile learning services: An empirical investigation. Computers in Human Behavior, 55, 100-112.

Schology. (2014). Mobile apps overview, usage and workflow. Schoology, Inc. [www.schoology.com.](http://www.schoology.com/)

Sicat, A. S. (2015). Enhancing College Students' Proficiency in Business Writing Via Schoology. International Journal of Education and Research, 3(1), 159-178.